# آشنایی با مهم ترین کاربرد های شبکه

در این مقاله قصد داریم به موضوع مهم کاربرد های شبکه بپردازیم. همانطور که می دانید علم آنقدر پیشرفت کرده است که شبکه نقش مهمی را در امور مختلف ایجاد می کند. حال ما هم قصد داریم کمی موشکافانه تر درباره موضوع <u>کاربرد های شبکه</u> صحبت کنیم و بفهمیم که اصلا این کاربرد ها دقیقا چه مواردی هستند و کمی هم بیشتر با ماهیت خود شبکه آشنا بشویم. به عالوه در این مقاله اشاره خو اهیم کرد که چه کسانی دقیقا به کاربرد های شبکه نیاز دارند و مزایای شبکه برای آن ها چیست. پس با ما همراه باشید.

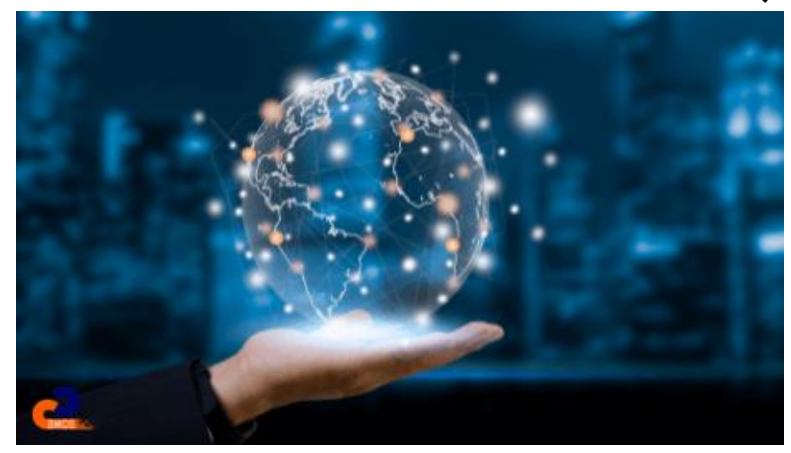

### در این مطلب با چه مواردی آشنا می شویم ؟

- [کاربرد های شبکه](https://comco.computer/?p=5156&elementor-preview=5156&ver=1657621818#1)
- [کاربرد های شبکه به درد چه کسانی می خورد](https://comco.computer/?p=5156&elementor-preview=5156&ver=1657621818#a) 
	- [مزایای شبکه](https://comco.computer/?p=5156&elementor-preview=5156&ver=1657621818#b)
	- [مهمترین کاربرد های شبکه چیست؟](https://comco.computer/?p=5156&elementor-preview=5156&ver=1657621818#c) 
		- [کالم آخر](https://comco.computer/?p=5156&elementor-preview=5156&ver=1657621818#d)

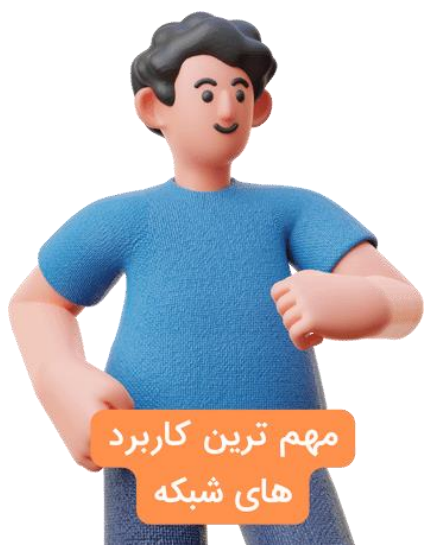

## کاربرد های شبکه

معنی لغوی شبکه به دسته یا گروهی از افراد و اشیا اشاره دارد که بتوانند یک سری از اطالعات معنادار را با یکدیگر به اشتراک بگذارند. در <u>فناوری اطلاعات</u>، شبکه همان خلاصه شده شبکه کامپیوتری یا شبکه داده ها می باشد. در واقع در اینجا کامپیوتر ها ابزاری هستند که اطالعات ما را

> به صورت معنادار به اشتراک می گذارند. دقیق تر بخواهیم این موضوع را بررسی کنیم به این به این موضوع اشاره کنیم که شبکه های کامپیوتری گره هایی دارند که دستگاه دیجیتال می تواند به وسیله لینک ها و ارتباطات فیزیکی، پیام ها را بین این گره ها منتقل کنند. به عبارت دیگر می شود گفت شبکه های دیتا، دسته ای از سیستم های سخت افزاری کامپیوتری هستند که به وسیله کانال های ارتباطی به همدیگر متصل می شوند و منابع اطالعاتی را بین کاربران به اشتراک می گذارند. حال این گره های شبکه ای هم به دستگاه هایی می گویند که شروع و پایان داده ها از آن ها منشا می گیرد. این گره ها می توانند کامپیوتر های شخصی، سرور ها، تلفن و دیگر تجهیزات سخت افزاری باشند. فقط هم در صورتی می شود گفت دو دستگاه

**Network** applications

با یکدیگر شبکه هستند که تبادل داده ها، از یک دستگاه به دستگاه دیگر صورت بگیرد.

### کار برد های شبکه به درد چه کسانی می خورد

خیلی رک و پوست کنده بخواهیم به شما بگوییم، اگر محل کارتان بیش از یک کامپیوتر داشته باشد، راه اندازی شبکه های کامپیوتری در بهبود روند کاری شما بسیار کمک کننده است. در حال حاضر با وجود گستردگی نیاز به کامپیوتر و اینترنت، وجود شبکه کامپیوتری و [پشتیبانی شبکه های](https://comco.computer/%d9%be%d8%b4%d8%aa%db%8c%d8%a8%d8%a7%d9%86%db%8c-%d8%b4%d8%a8%da%a9%d9%87-%d9%87%d8%a7%db%8c-%da%a9%d8%a7%d9%85%d9%be%db%8c%d9%88%d8%aa%d8%b1%db%8c/)  <u>کامپیوتری</u> برای اشتراک اطلاعات در هر شرکتی لازم است. پس طبق چیز هایی که گفته شد، از مهمترین *کاربرد های شبکه* می توان برقراری ارتباط بین سیستم های یک مجموعه را نام برد. این کار هم باعث کمتر شدن هزینه ها در خرید تجهیزات سخت افزار می شود و مدیریت دقیق تر کامپیوتر ها را نیز آسان تر می کند.

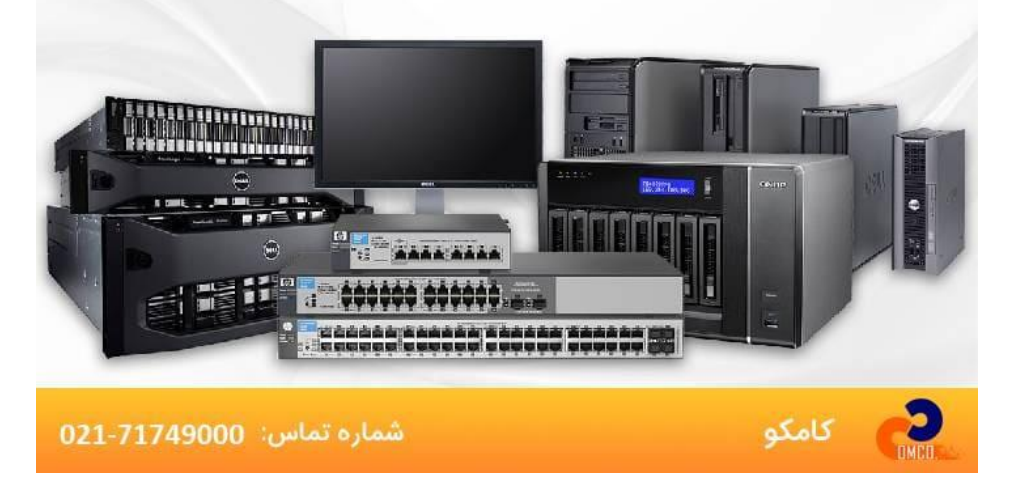

#### مزایای شبکه

هرچقدر هم بخواهیم که درباره مزیت های شبکه صحبت کنیم و چند مزیت کلی را نام ببریم باز هم کفایت نمی کند .کاربرد های شبکه و مزایای آن آنقدر زیاد است که فقط به همین چند موردی که نام خواهیم برد خالصه نمی شود. اما صرفا اگر در استفاده از شبکه تردید دارید، همین کاربرد های کلی می تواند شما را مطمئن تر کند که از این نمود پیشرفت تکنولوژی استفاده کنید. این مزایا عبارتند از:

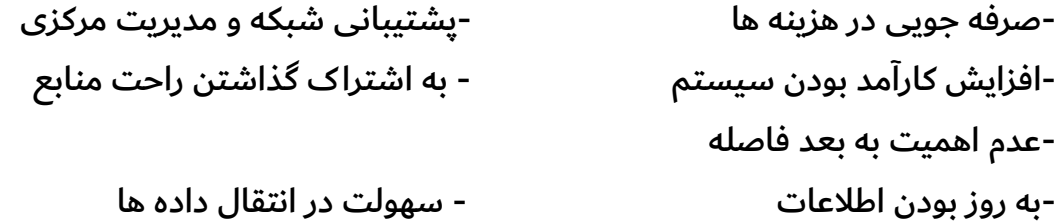

#### مهمترین کاربرد های شبکه چیست؟

کاربرد در تجارت و کسب و کار ها

تمامی واحد های تجاری بخش های مختلفی دارند که این بخش ها شامل مواردی مانند بازاریابی، واحد فروش، واحد تولید، واحد مالی، خدمات پس از فروش وغیره می شوند. هرکدام از این واحد ها خروجی های متفاوتی دارند و برای تصمیم نهایی و بررسی آن ها باید این اطالعات خروجی یکدست و سازمان یافته بشوند. گاهی باید این اطالعات با بخش های دیگر به اشتراک گذاشته شود تا اهداف سیستم محقق بشود. یکی از کاربرد های شبکه اشتراک این منابع است. همچنین اشتراک سخت افزار و تجهیزات نیز در این واحد ها اتفاق می افتد که همین موضوع از اهمیت زیادی برخور دار است. مثال به جای اینکه برای همه کارمندان یک پرینتر خریداری بشود، می شود کامپیوتر های یک شرکت را به یک پرینتر وصل کرد که از طریق شبکه، همه کارمندان از همان پرینتر استفاده کنند. مسلم است که خود این موضوع چقدر باعث صرفه جویی در هزینه می شود. با [خدمات پشتیبانی شبکه و سخت](https://comco.computer/%d8%ae%d8%af%d9%85%d8%a7%d8%aa-%d9%be%d8%b4%d8%aa%db%8c%d8%a8%d8%a7%d9%86%db%8c-%d8%b4%d8%a8%da%a9%d9%87-%d9%88-%d8%b3%d8%ae%d8%aa-%d8%a7%d9%81%d8%b2%d8%a7%d8%b1/)  [افزار](https://comco.computer/%d8%ae%d8%af%d9%85%d8%a7%d8%aa-%d9%be%d8%b4%d8%aa%db%8c%d8%a8%d8%a7%d9%86%db%8c-%d8%b4%d8%a8%da%a9%d9%87-%d9%88-%d8%b3%d8%ae%d8%aa-%d8%a7%d9%81%d8%b2%d8%a7%d8%b1/) کامکو به هیچ عنوان نگران پشتیبانی شبکه کامپیوتری شرکت و سازمانتون نباشید کاربرد های خانگی

همه خانه ها در حال حاضر حداقل یک دستگاه هوشمند مانند تبلت، ipad، گوشی موبایل، کامپیوتر، لپ تاپ و... را دارند. در حال حاضر هم به دلیل پیشرفت تکنولوژی، تمامی این وسایل به اینترنت وصل می شوند. پس باید از کاربرد همتا به همتای شبکه استفاده بشود. در این سیستم، داده مرکزی حذف می شود و در اطالعات تک تک کاربران ذخیره می شود و سبب می شود که فرد، لیستی از افراد مجاور خود را داشته باشد. از مهمترین کاربرد های خانگی شبکه می توان [تجارت الکترونیک](https://www.investopedia.com/terms/e/ecommerce.asp) را نام برد. همین اینترنتی که ما از طریق شبکه از آن استفاده می کنیم باعث می شود که بتوانیم کاتالوگ های فروش را مشاهده کنیم و خرید های خودمان را فقط با چند کلیک انجام بدهیم. یا کاربرد دیگر این است که می توانیم اطالعات خود را از طریق اینترنت فقط با یک جست و جوی ساده بدست بیاوریم. حال شاید بپرسید که این ها همه کاربرد های اینترنت هستند و به شبکه ربطشان چیست؟ خب این شبکه است که این اینترنت را در اختیار ما قرار داده است تا از آن استفاده کنیم.

#### کاربرد های همراه شبکه

در صنعت کامپیوتر و فناوری های دیجیتال، کامپیوتر های همراه بسیار پیشرفت کرده اند. برای ایجاد ارتباط بین این کامپیوتر ها با یکدیگریا کامیپوتر های خانگی و دفتری، باید یک شبکه بی سیم وجود داشته باشد. همین شبکه های بی سیم هستند که دفتر های سیار را بوجود آورده اند و در امور حمل و نقل نیز تحول های زیادی را ایجاد کرده اند. در نظر داشته باشید که البته هر شبکه بی سیمی سیار نیست و گاهی این شبکه های بی سیم ثابت هستند.

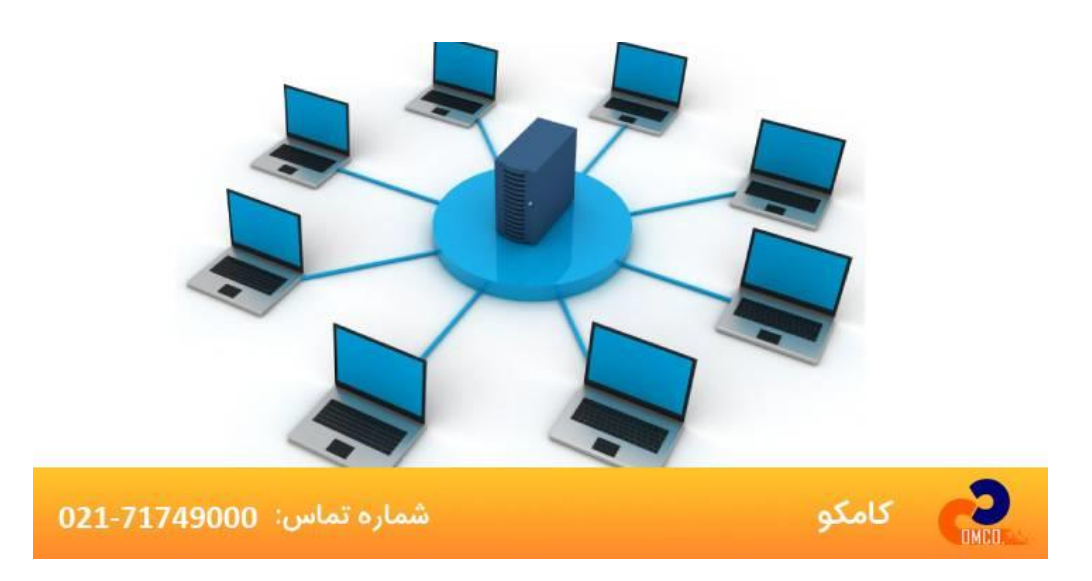

#### کالم آخر

شبکه ها در موارد دیگری مانند تحقیقات علمی و تجارت الکترونیک نیز کاربرد بسیاری دارند. به عالوه تمام این ها "کاربرد های شبکه" آنقدر زیاد است که نمی توان همه آن ها را در یک مقاله جا داد و دونه دونه درباره همه آن ها بحث کرد. اما اینکه هر کسب و کار به چه شبکه ای نیاز دارد یک موضوع مهم است که باید با افراد متخصص در این زمینه مشورت هایی صورت بگیرد. تنها کافیست که این موضوع را بدانید که شبکه سازی یک پیشرفت بسیار مهم در صنعت و تکنولوژی محسوب می شود که کار های بی شماری با آن می شود انجام داد. البته بعد از تمام این صحبت ها و با تمام این تفاسیر یک شبکه بدون <u>نگهداری شبکه</u> خوب و اصولی عملا شکست خورده است و همه ی این مزیت های فوق العاده ای که پیش تر بیان شد برایش هیچ کاربرد و ارزشی نخواهد داشت پس حتما کار نگهداری و پشتیبانی شبکه خود را کم ارزش نشمارید و مراقبش باشید.